AutoCAD Download PC/Windows [Updated]

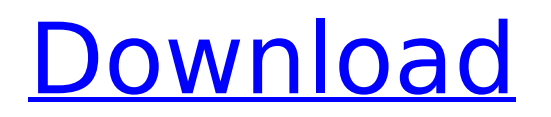

# **AutoCAD Crack + PC/Windows [March-2022]**

Mobile applications have been released for several platforms, including Android, Apple iOS, and Windows Mobile devices. Both web-based and cloud-based mobile applications allow users to access AutoCAD remotely via the internet, and in recent years have become more common. Ad How to install AutoCAD To start AutoCAD, you must first install the AutoCAD software. There are various ways to install the AutoCAD software, including purchasing a boxed copy, downloading a free trial version of the software from the Autodesk website, or downloading the Autodesk software directly from the Autodesk website. The Autodesk website offers several download options for AutoCAD. Desktop vs mobile Although AutoCAD is available on multiple platforms, desktop and mobile AutoCAD are two distinct products. Desktop versions are designed for use on a desktop computer connected to a printer or monitor. Mobile versions run on mobile devices, such as tablets, smartphones, or other portable devices. Users of mobile AutoCAD are able to access the application from a mobile device. Mobile versions are less commonly available than desktop versions, but are often a better choice for mobile users. Ad How to use AutoCAD AutoCAD is an example of a graphics design application, using 2D and 3D drafting to create plans, diagrams, and mathematical models. Each model can be saved as a file for later use, for example, by a different user or in a different project. AutoCAD includes features for creating and editing 2D and 3D drawings, an integrated structural analysis tool, and tools for creating technical drawings. For a detailed tutorial on using AutoCAD, click here. To start using AutoCAD, you must first start the application. To access AutoCAD, you either open it from the start screen on Windows and Linux systems, or you launch the AutoCAD application from the Autodesk website. The Autodesk website offers several download options for AutoCAD. You can download AutoCAD 2018, AutoCAD LT 2018, or AutoCAD LT 2019 for use on Windows and Linux computers. You can also download AutoCAD R2018 for use on Apple Mac systems. To start using AutoCAD, you must first start the application. To access AutoCAD, you either open it from the start screen on Windows and Linux systems, or you launch the AutoCAD application

### **AutoCAD Crack+ With Full Keygen X64**

a file format for drawing information. Postscript This technology is not to be confused with the PostScript printer language, which can be used in its own right to print a variety of objects and drawings, such as animation sequences and vector or raster drawings. PostScript also supports vector-based or even bitmap objects and has many options for fonts and colors. It is used by many graphics software packages, including Adobe Illustrator and Adobe Photoshop. The "PostScript" is an extension to AutoCAD

(and other CAD packages) that allows an import of other CAD products, such as other Autodesk or thirdparty software, to be exported to CAD formats. A typical scenario would be to export drawings from other CAD products as standard \*.dwg or \*.dxf files and import them into AutoCAD. In AutoCAD PostScript is used to export certain features, such as lines and arcs, as "PostScript devices" (or "stamps"), which are then used in conjunction with a PostScript layer. For example, if the user drew a circle, then on a layer above that circle can be used an arrowhead, the user can select the arrowhead and then generate the "postscript" circle and arrowhead as a single PostScript object. The arrowhead, once placed in the drawing, will be resized to fill the circle. When the user exports the drawing, the PostScript files will contain the circle and the arrowhead on the same layer. The user can then insert the circle and arrowhead into the design as PostScript devices (a circle device and an arrowhead device). Another use for PostScript is for architectural drawings. A project has a client, a builder, and an architect. They all need to work on the same drawings at the same time. Some clients and builders prefer to draw the plans with a particular style or color, and a different drawing style or color is applied for the architect. By using PostScript layers and PostScript devices, all of the layers can be constructed at the same time, and any number of PostScript devices can be created to carry information to each of the "users". PostScript is also used for exporting PDF files and images from AutoCAD. Adobe Illustrator Adobe Illustrator has its own file format, Adobe Illustrator format (AIF). It can import both vector and raster image formats, including AutoCAD \*.dwg af5dca3d97

## **AutoCAD Free For PC Latest**

Open the folder 'TOOLS' and double-click on 'LSTUDIO\_USERS.exe' When the file 'LSTUDIO\_USERS.exe' opens, right-click on it and select 'Run As Administrator' In the new window, enter the serial number you received from the download and follow the instructions. Gears of War 4: New Update brings some big changes to the multiplayer experience After an aggressive launch that saw Gears of War 4 on many systems just a few days after its October 27 release date, Epic Games and developer The Coalition have already released a number of updates. The most recent patch, the V3.3 update, brings several new features and balance changes to the multiplayer. First, there's a new public playlist called 4 Player Throwdown. It's only available in the Xbox One version of the game, so you'll have to make sure your Xbox is online to play in it. You'll earn special Horde points for playing in it, and the winning team will earn a special reward after it. The playlist will be available for 24 hours only. The next big update is available now on the PS4. This one brings a number of new features, such as an ultra high resolution map, more details on the leaderboards, and multiplayer lobbies that won't be a pain to enter anymore. Gears of War 4 multiplayer has been a big success since launch, and this new update makes it even better. There's plenty of modes and maps to play, and the new Ultra high resolution map will be especially appealing to those who enjoy 4K gaming. If you haven't played it yet, now is the time to jump in. Gears of War 4: New Update brings some big changes to the multiplayer experience After an aggressive launch that saw Gears of War 4 on many systems just a few days after its October 27 release date, Epic Games and developer The Coalition have already released a number of updates. The most recent patch, the V3.3 update, brings several new features and balance changes to the multiplayer. First, there's a new public playlist called 4 Player Throwdown. It's only available in the Xbox One version of the game, so you'll have to make sure your Xbox is online to play in it. You'll earn special Horde points for playing in it

#### **What's New in the?**

Design Notes: Designers rely on easy and efficient ways to record annotations, notes and other information about their designs. Automatic drawing annotations (ADN) let you annotate a drawing without leaving the drawing window. You can then easily incorporate those annotations into future designs. (video: 3:45 min.) Easy Trace: As a collaborative platform for CAD, the AutoCAD® 2023 line extends advanced tracing capabilities, enabling you to create more precise and realistic 3D models. (video: 1:47 min.) Drafting: Advance Drafting tools allow you to work more efficiently in areas such as

ductwork and piping, and improve the accuracy of your designs. (video: 1:49 min.) Collaboration: Autodesk Revit® Architecture and MEP – adding the capability to model, analyze, and interact with building spaces, ductwork, air conditioning, and other MEP systems in Revit Architecture and MEP. (video: 1:55 min.) Change Management: Unified design data for your entire model is the foundation of Change Management – a new feature that synchronizes existing and new 2D and 3D data to facilitate revision control of your drawing and collaborative reviews. (video: 2:02 min.) The UI – Familiar UI for CAD users (video: 3:30 min.) The new Ribbon UI includes: Navigation – the new "tab" or "drop down" ribbon provides a faster and easier way to manage common tasks. AutoCAD Macros – a new collection of free AutoCAD macros that streamline the most common AutoCAD tasks. Customization – a new "Customize Ribbon" feature for easier customization of tools and toolbars. Backstage – a new tool window that provides easy access to tools and commands you use most often. Integrated 3D Modeling – with improved geometry selection, trace and scale tools, and a new rendering interface, creating a 3D model is faster and more intuitive than ever. Review – a new feature that allows you to review a drawing, a section, or an entire drawing in a single click. Integration – a new, system-wide integration with Autodesk® Maya® and Autodesk® 3ds Max®, which allows users

# **System Requirements:**

If you have performance issues with any of the following systems, please try to first troubleshoot on a different machine. Low-end system (350Mhz Pentium II or lower) 64MB of RAM 2MB ATI or nVidia video card (don't use Voodoo Voodoo's) Voodoo Voodoo's) 8MB VRAM Windows 95/98 128MB of RAM 256MB of VRAM Windows 98SE 32MB of RAM

Related links:

<https://greenearthcannaceuticals.com/autocad-crack-free-download-mac-win-april-2022/> <http://powervapes.net/autocad-24-2-crack-free-download-x64/> <https://gecm.es/wp-content/uploads/2022/08/tribilli.pdf> [https://crueltyfreemodels.com/wp-content/uploads/2022/08/AutoCAD\\_\\_Crack\\_Free\\_MacWin.pdf](https://crueltyfreemodels.com/wp-content/uploads/2022/08/AutoCAD__Crack_Free_MacWin.pdf) <https://aqaratalpha.com/autocad-2022-24-1-crack-free/> <https://accordwomen.com/wp-content/uploads/2022/08/AutoCAD-72.pdf> <https://sigs.interserver.net/blocked?ref=aiplgurugram.com/?p=39584> <https://peoniesandperennials.com/wp-content/uploads/2022/08/AutoCAD-13.pdf> <http://splex.com/?p=13280> <https://pollynationapothecary.com/wp-content/uploads/2022/08/AutoCAD-145.pdf> <http://www.hva-concept.com/autocad-24-1-crack-keygen-2/> <https://nayra-tours.com/wp-content/uploads/2022/08/yamfair.pdf> <http://yotop.ru/2022/08/11/autocad-pc-windows-2022/> <http://alldigi.ir/autocad-21-0-crack-download-for-windows/> <https://womss.com/autocad-crack-70/>